IT Department  $-e$  Business Section

#### Практическое использование XML

Ростислав Титов Группа е-бизнеса отдела ИТ ЦЕРН - Женева, Швейцария

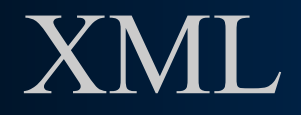

## **eXtensible Markup Language «Расширяемый язык разметки»**

#### **● SGML (стандарт ISO, 1986)**

В основном для технической документации

#### **● XML (стандарт W3C, 1998)**

Упрощение и развитие SGML, широкая область применения

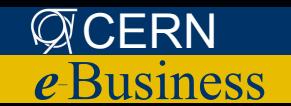

### Зачем нужна разметка данных?

#### **<book lang="Hungarian"> <chapter> Section> Sexconeg</section> <section>Baើ) Вели Карестон Материя </chapter> <chapter> B**Beverentés

 **<section> </section>** Foglalt attribútumok Зарезервированные атрибуты **Section> Ие струкции по обработкестіоn> </chapter> </book>**  $I\!\!N$ térg több $a$ ndum mentum jelöléspa $a$ зметке

Разметка позволяет добавить информацию о структуре документа

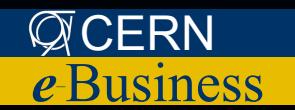

## XML: Правила построения

- **● Заголовок**
- **● Один корневой тэг**
- **● Иерархия тэгов**
- **● Атрибуты**
- **● Текстовые элементы**
- **● Пустые элементы**

<?xml version="1.0" encoding="UTF-8"?> <presentation> <author> <firstname>Rostislav</firstname> <lastname>Titov</lastname> </author> <chapter number="1" title="What is XML"> XML (Extensible Markup Language) is … </chapter> <conclusion/> </presentation>

#### **Некоторые правила**

- **● Имена элементов чувствительны к регистру букв**
- **● Каждый элемент должен закрываться**
- Элементы не могут пересекаться (<a><b>> </a>>/a></b>
- **● Значения атрибутов в кавычках или апострофах**

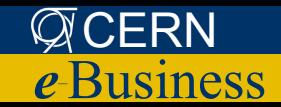

## XML: Дерево

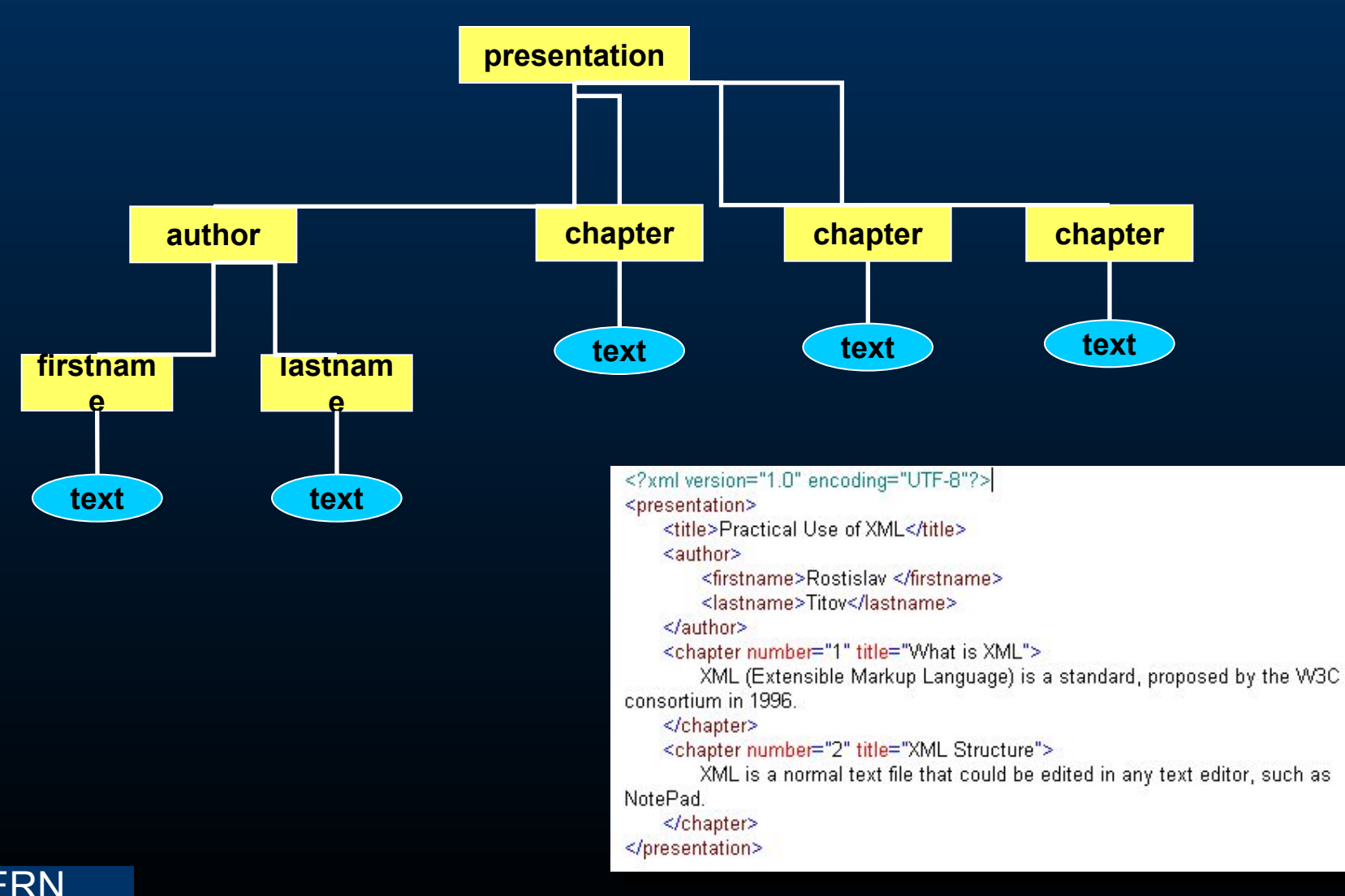

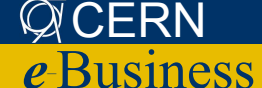

## XML: Передача данных

- **● Независимость от платформы и языка**
- **● Простота создания, простота обработки**
- **● Понятность для человека и компьютера**
- **● Открытый стандарт**
	- **– Большое количество библиотек обработки**
	- **– Большое количество литературы**
	- **– Специализированные XML-редакторы**
- **● Возможность проверки структуры**

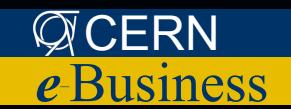

## XML: Передача данных

#### *Пример: CERN Electronic Document Handling (EDH)*

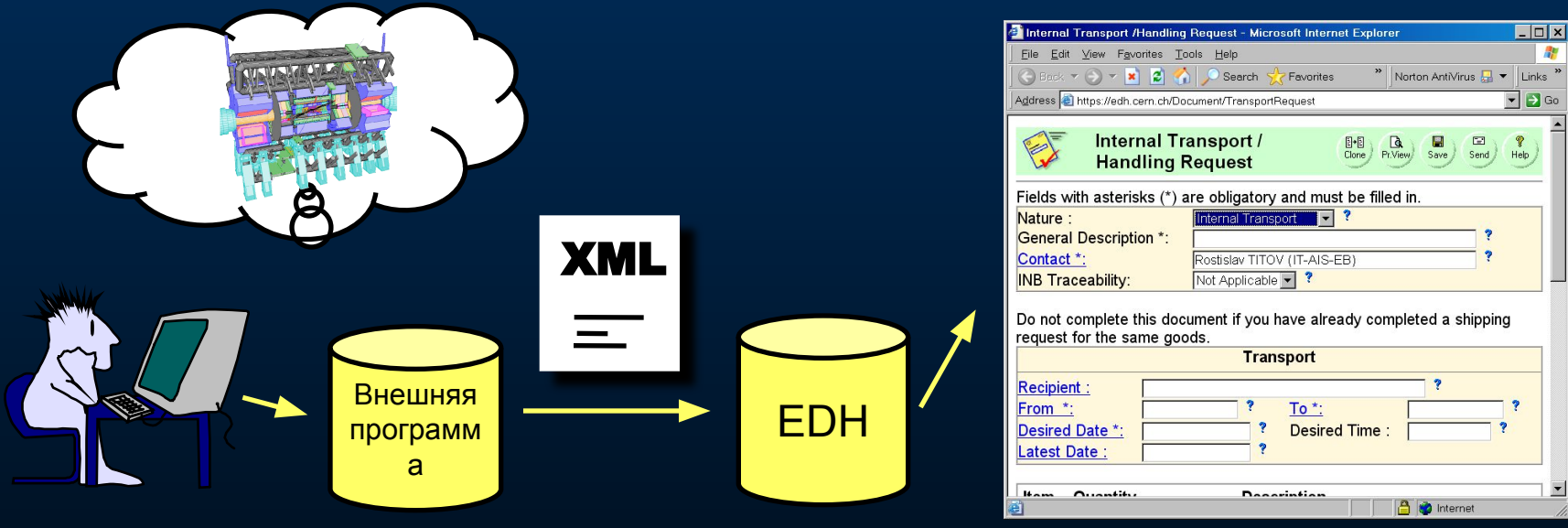

- **● Автоматическая генерация форм из внешних программ**
- **● XML в качестве формата передачи данных**
- **● Анализ XML-схемы гарантия правильности данных**

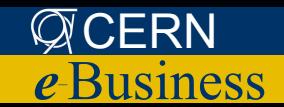

#### Web Services

- **● Обмен данными между программами через Интернет**
- **● Стандарт**
- **● Независимость от платформы и языка (Java, .Net, …)**

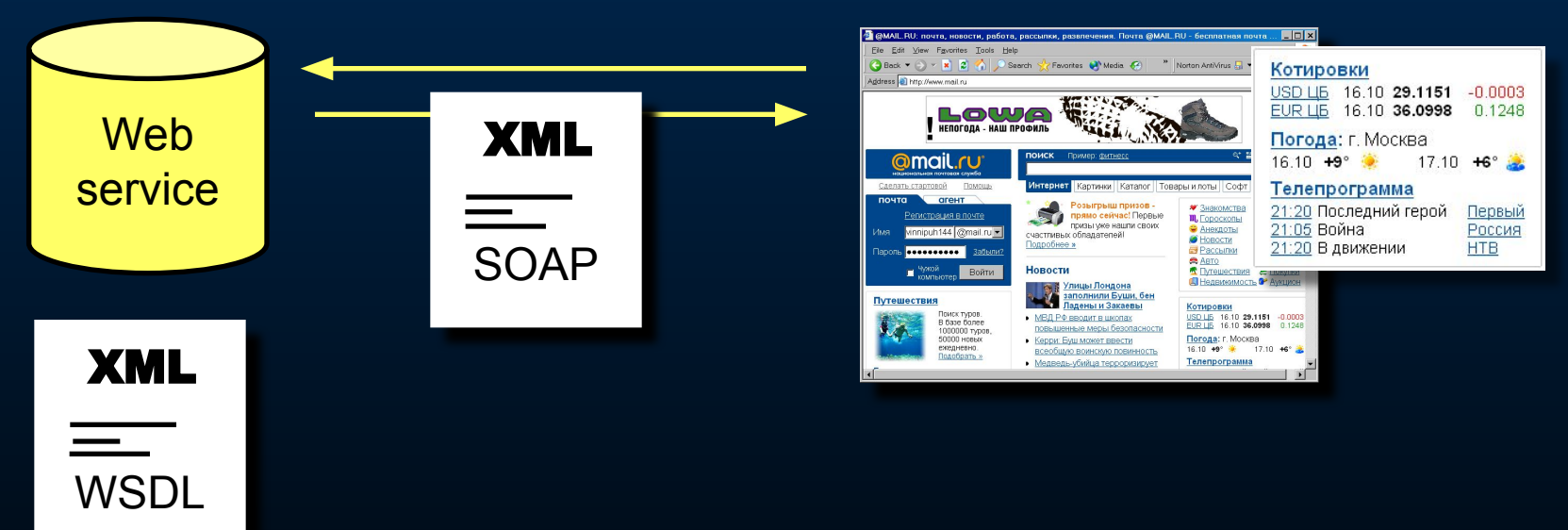

**WSDL – Web Service Definition Language SOAP – Simple Object Access Protocol**

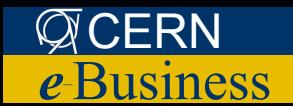

## XML: Хранение данных

- **● Хранение структуры данных вместе с данными**
- **● Объектное «дополнение» реляционных СУБД**
- **● Проверка структуры**
- **● Поддержка на уровне баз данных** 
	- **– Microsoft SQL Server 2000 +, Oracle 9i +,**
	- **– Специальный тип данных для хранения XML**
	- **– Специализированные XML-индексы**
	- **– Запросы к XML (XQuery и пр.)**
	- **– Выдача данных в формате XML**

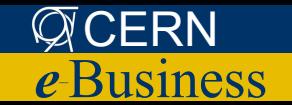

## XML: Хранение данных

#### *Пример: Поисковая система EDH*

Проблема: Эффективный поиск по произвольному числу критериев – нетривиальная задача

#### Решение:

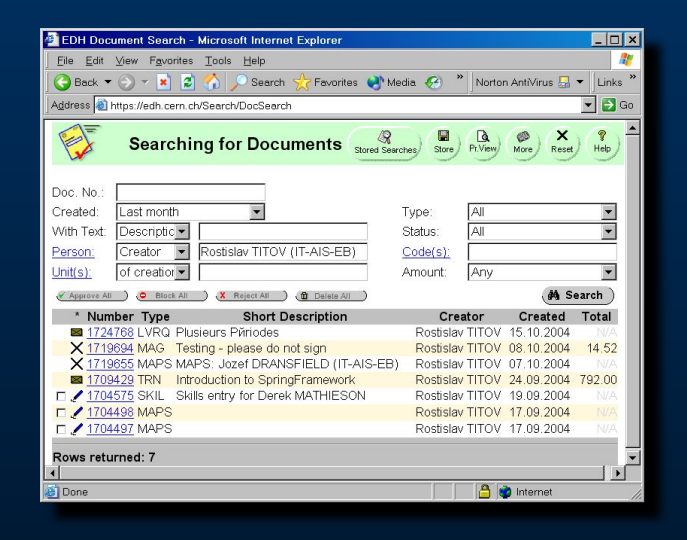

- **● Все документы хранятся в XML**
- **● Контекстный поиск по XML (Oracle InterMedia)**

Пример: «Найти документы, которые создал Титов»:

Select DOC ID from DOC XML where Contains(XML, "Titov within creator") > 0;

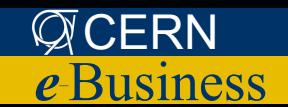

## **XML: Преобразование данных**

- XML может быть преобразован в HTML,  $\bullet$ текст, PDF, ...
	- Не требуется специальных программных средств
	- Коммерческие визуальные редакторы
	- Платформонезависимость

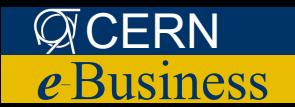

## XML: Стандарты на базе XML

- **● Возможность формального описания структуры**
- **● Независимость от платформы и языка**
- **● Понятность для человека и компьютера**
- **● Возможность использования XML-средств (преобразования XSLT, запросы XQuery)…**
	- **– XHTML (HTML, удовлетворяющий стандарту XML)**
	- **– WSDL (Web Services Definition Language)**
	- **– SOAP (Simple Object Access Protocol)**
	- **– SVG (Scalable Vector Graphics)**
	- **– ebXML (XML for e-Business)**

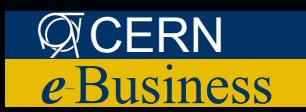

**– …**

# Формализация структуры XML **● Существуют способы**

**формального определения структуры XML-документов** 

- DTD (Document Two Definition)
	- XML-Схема (XML Schema)

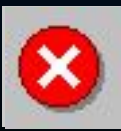

*Устарело! Не для новых* 

*разработок*

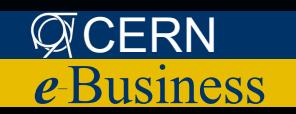

### XML-схема: когда это нужно?

- **● Формальное описание структуры для будущего использования**
- **● Программисты могут не беспокоиться о правильности входных данных**
- **● Создатели XML-документов могут заблаговременно проверить их правильность**

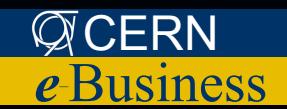

## XML-схема: когда это НЕ нужно?

- Когда заведомо известно, что XML имеет правильную структуру
- Когда правильность структуры не играет роли
- Когда нужна максимальная скорость обработки
- Небольшие «одноразовые» проекты

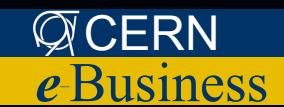

#### XML-схема: возможности

- **● Набор и порядок следования элементов**
- **● Последовательный порядок элементов (sequence) или выбор (choice)**
- **● Количество повторений элементов и групп элементов**
- **● Набор и наличие/отсутствие атрибутов**
- **● Тип элементов и атрибутов**
- **● Ограничения на значения элементов и атрибутов**
- **● Значения атрибутов по умолчанию**
- **● Уникальность значений**
- **● Поддержка пространств имен (namespaces)**

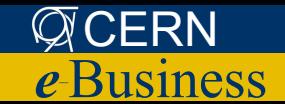

### XML-схема: демонстрация

```
<?xml version="1.0" encoding="UTF-8"?>
<presentation>
    <title>Practical Use of XML</title>
    <author>
        <firstname>Rostislay </firstname>
        <lastname>Titov</lastname>
    </author>
    <chapter number="1" title="What is XML">
        XML (Extensible Markup Language) is a standard, proposed by the W3C
consortium in 1996.
    </chapter>
    <chapter number="2" title="XML Structure">
        XML is a normal text file that could be edited in any text editor, such as
NotePad.
    </chapter>
</presentation>
```
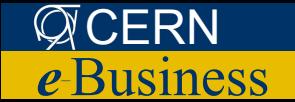

#### XPath: Навигация по XML

- **● Элемент XML**
- **● Набор элементов**
- **● Логическое выражение**
- **● Строка**
- **● Число**
- **● Пустое множество**

#### *C:\presentation\author\firstname /presentation/author/firstname*

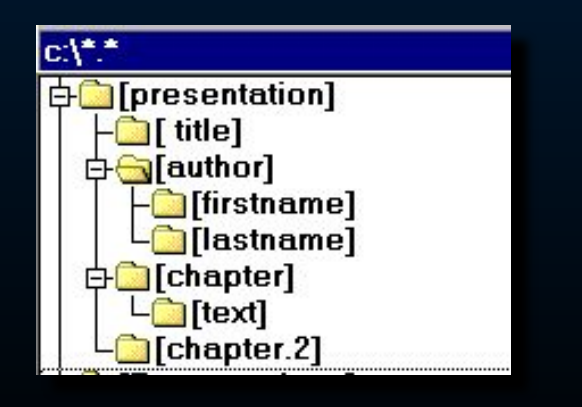

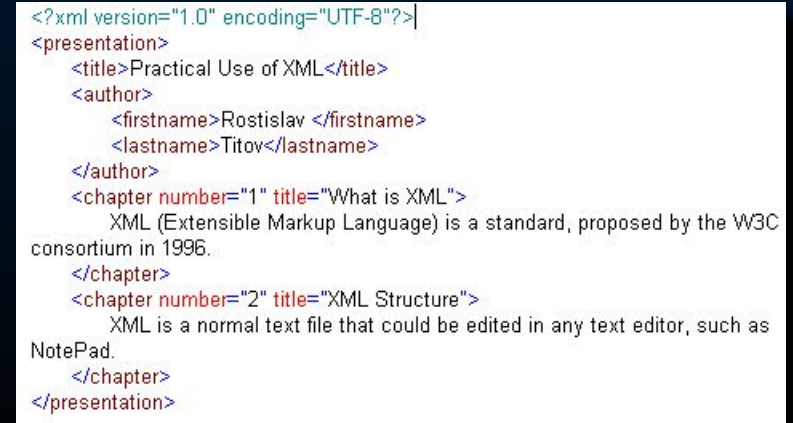

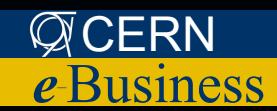

## XPath: Примеры

- **● Найти имя ректора /institute/rector/person/text()**
- **● Найти названия факультетов /institute/faculty/@name**
- **● Найти всех сотрудников //person**

```
<?xml version="1.0" encoding="UTF-8"?>
<institute name="MIADI">
    <direction>
        <rector><person>Оныкий Б.Н.</person></rector>
    </direction>
    <faculty name="Факультет автоматики и электроники" shortname="A">
        <dean><person>Рыбин В.М.</person></dean>
       <deputies>
           <person>Шуренков В.В.</person>
           <person>Никитин A.M.</person>
        </deputies>
    </faculty>
    <faculty name="Факультет кибернетики" shortname="К">
        <dean><person>Панферов В.В.</person></dean>
        <deputies>
           <person>Березкин Е.Ф.</person>
        </deputies>
    </faculty>
    <faculty name="Факультет информационной безопасности" shortname="Б">
        <dean><person>Малюк А.А.</person></dean>
        <deputies>
           <person>Кондратьева Т.А.</person>
           <person>Горбатов В.С.</person>
           <person>Толстой А.И.</person>
        </deputies>
    </faculty>
</institute>
```
**● Найти имя декана факультета «Б»**

 **/institute/faculty[@shortname="Б"]/dean/person/text()** 

**● Найти имя второго по счету заместителя Малюка А. А. //dean/person[starts-with(., "Малюк")] /../../deputies/person[position() = 2]**

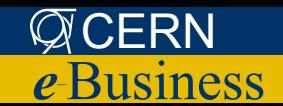

## XPath: Примеры

#### Пример: Система обработки событий

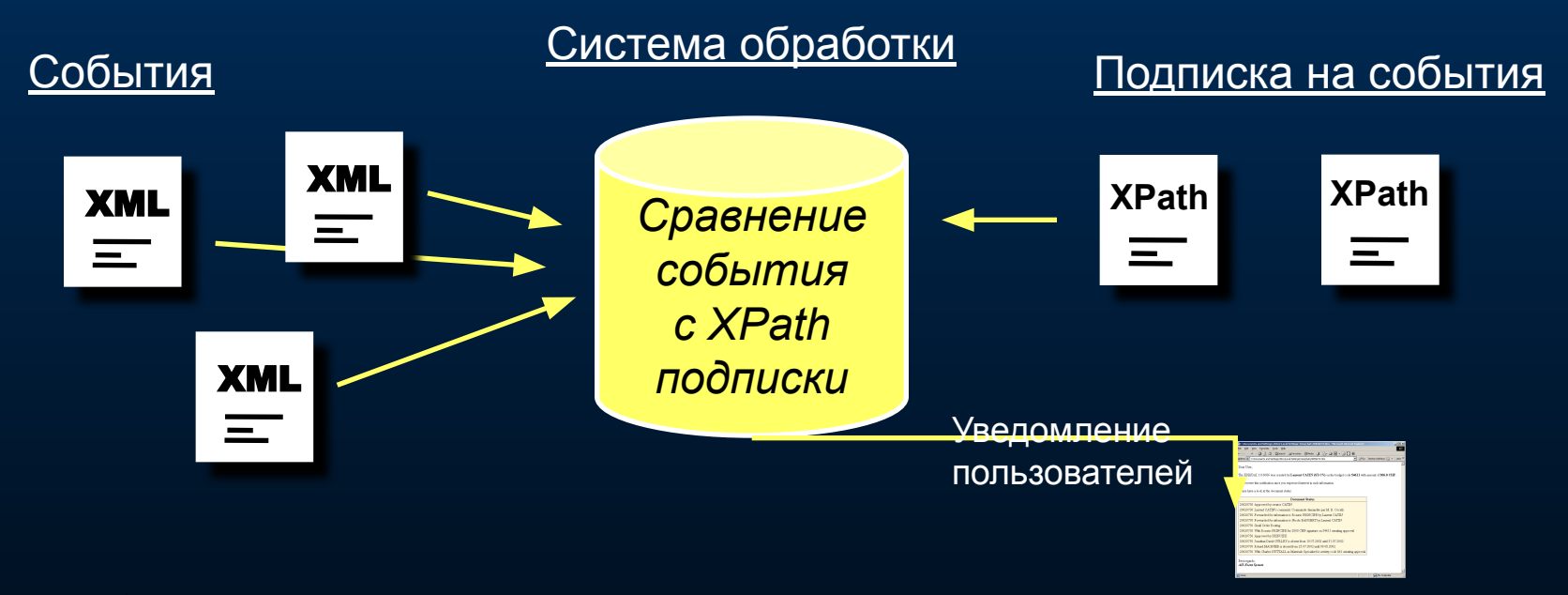

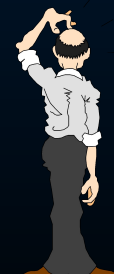

«Хочу уведомления о всех документах на сумму более 600 СНF» / document [amount > 600]

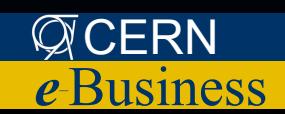

#### XPath: Использование в программах

#### XPath

CERN

*e–*Business

**System.out.println(((XMLDocument)xml).selectSingleNode(**

**"/config/report[@name='Slava']/title/text()").getNodeValue());**

#### DOM Model

```
 Element root = xml.getDocumentElement();
 Node child; 
 for (child = root.getFirstChild(); child != null; child = child.getNextSibling())
   if (child.getNodeName().equals("report") && ( (Element)child ).getAttribute("name").equals("Slava"))
     break; 
for (child = ((Element)child).getFirstChild(); child != null; child = child.getNextSibling()) 
 {
   if (child.getNodeName().equals("title") ) 
 {
     for (Node child2 = child.getFirstChild(); child2 != null; child2 = child2.getNextSibling())
       if ( child2 instanceof Text )
         System.out.println(( (Text)child2 ).getData().trim());
    } 
 }
```
<config> <report name="Vasya"> <author>X</author> <title>Vasya's report</title>  $\le$ /report> <report\_name="Slava"> <author>Y</author> <title>Slava's report</title>  $\langle$ /report>  $\langle$ /config>

#### Зачем нужен XPath

#### «XPath является критической составляющей XML-преобразований (XSLT) и запросов XQuery. »

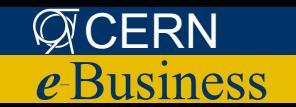

### $XQuery - A3bK XML$  запросов

- **XQuery это SQL для XML**  $\bullet$ 
	- Независимость от конкретной СУБД
	- Простота использования
- Поддержка популярными СУБД (Microsoft SQL Server 2003, Oracle 9i и10g)
- **Базируется на XPath, но более понятен и**  $\bullet$ может работать на множестве документов

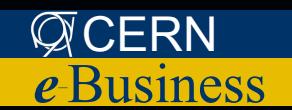

## XSLT: XML Transformations

- **● Transforms XML to HTML, text or other XML**
- **● XSLT 1.0 (Current), XSLT 2.0 (Draft)**
- **● XSLT is a "Human Interface" to XML**
- **● Supported by Web Browsers**

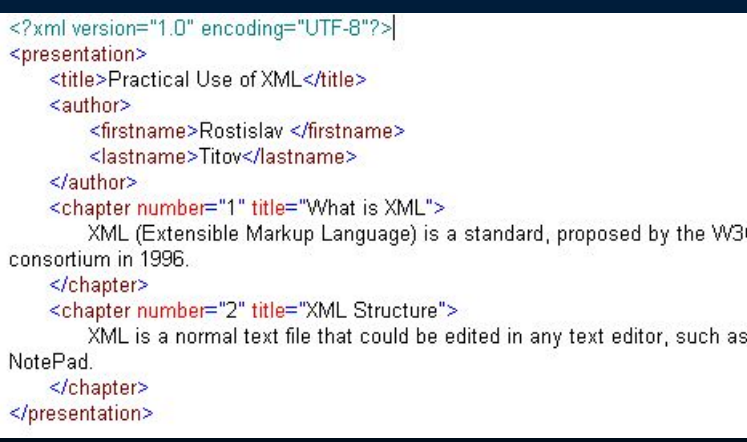

CERN *e–*Business

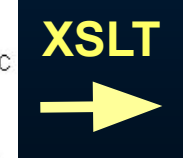

#### **Practical Use of XML**

**Author: Rostislav Titov** 

**Table of Contents** 

1. What is XML 2. XML Structure

#### Chapter 1. What is XML

XML (Extensible Markup Language) is a standard, proposed by the W3C consortium in 1996.

#### **Chapter 2. XML Structure**

XML is a normal text file that could be edited in any text editor, such as NotePad.

## XSLT: Упрощенная структура

- XSLT это файл в формате XML  $\bullet$
- Активное использование XPath  $\bullet$

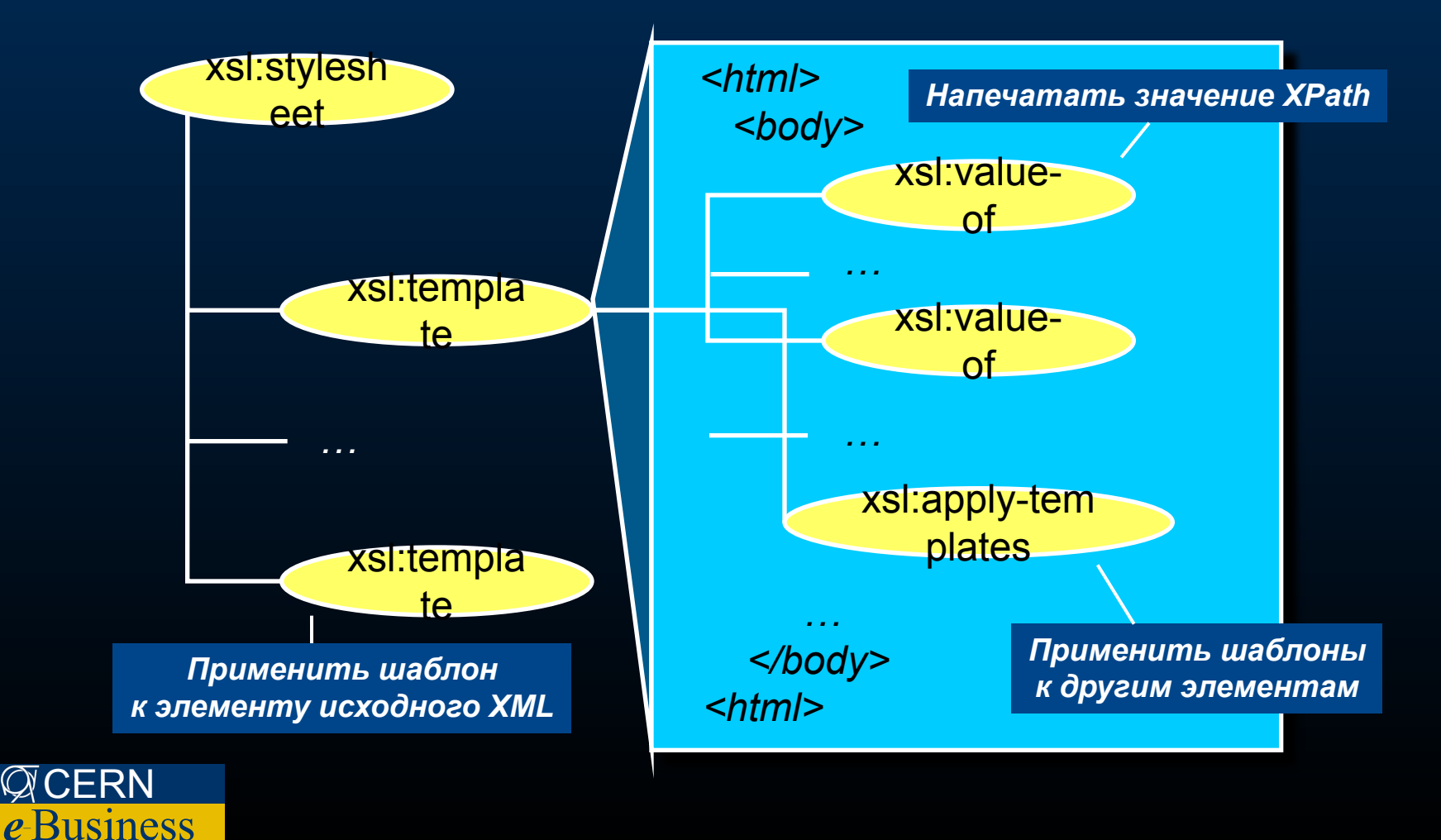

## XSLT: Пример

<xsl:stylesheet version="1.0" xmlns:xsl="http://www.w3.org/1999/XSL/Transform"> <xsl:output method="html" version="1.0" encoding="UTF-8" indent="yes"/>

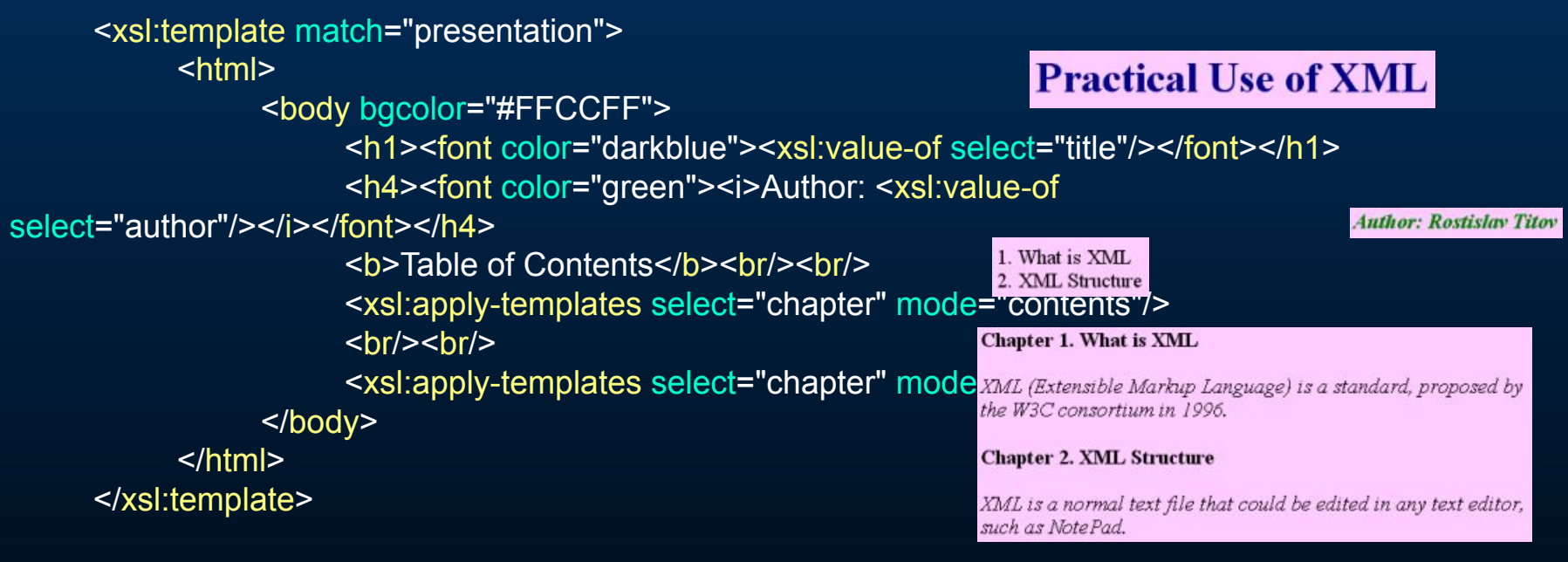

```
<xsl:template match="chapter" mode="normal">
```
**<b>Chapter <xsl:value-of select="@number"/>. <xsl:value-of select="@title"/></b><br/>><br/>** <i><xsl:value-of select="text()"/></i><br/><br/> </xsl:template>

```
※/CERMsheet>
e–Business
      <xsl:template match="chapter" mode="contents">
            <xsl:value-of select="@number"/>. <xsl:value-of select="@title"/><br/>
      </xsl:template>
```
## XSLT: Другие возможности

- **● Условия (<xsl:if>)**
- **● Циклы (<xsl:for-each>)**
- **● Переменные (<xsl:variable>)**
- **● Сортировка (<xsl:sort>)**
- **● Нумерация [1., 1.1., 1.1.а, 2.,] (<xsl:number>)**
- **● Форматирование чисел (format-number())**
- **● Многошаговая обработка (mode)**
- **● Работа со строками (через XPath)**

#### **XSLT 2.0 (Draft)**

- **● XPath 2.0**
- **● Создание собственных функций**
- **● Анализ строк при помощи регулярных выражений**
- **● Форматирование даты и времени**

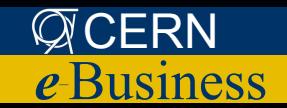

### XSLT: Web "Skins"

**<head><title>Person Search</title></head>**

**<body> <input type="hidden" name="isAdvanced" value="false"/> <input show="always" type="text" label="Keyword" value="titov"/> <input type="checkbox" label="Fuzzy search" value="No"/> <result> <header> <tablecell>Full Name</tablecell> … </header> <row>** <tablecell>Maksym TITOV</tablecell> **<tablecell>71169</tablecell> <tablecell>40-3-C08</tablecell> … </row>** <row> **<tablecell>Oleg TITOV</tablecell> <tablecell>EXT</tablecell> … </row> … <rowcount>4</rowcount> </result> </body> </aissearchscreen>** 

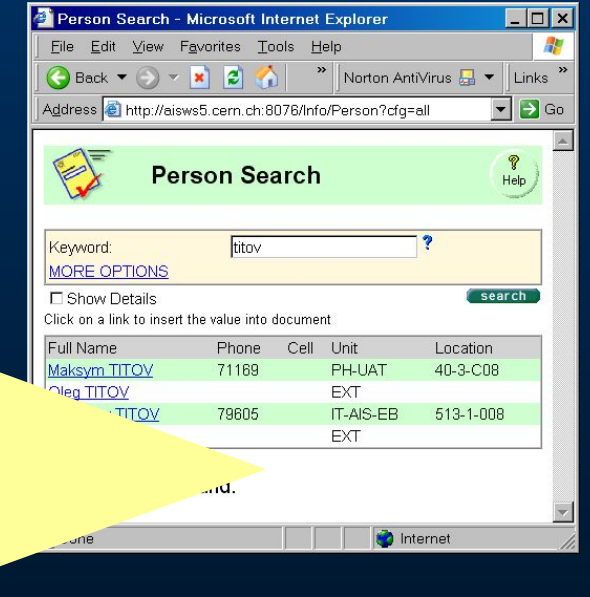

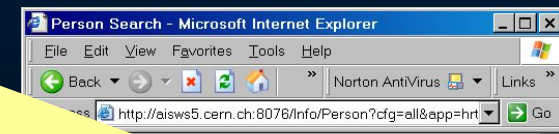

#### **Unit Person Search**

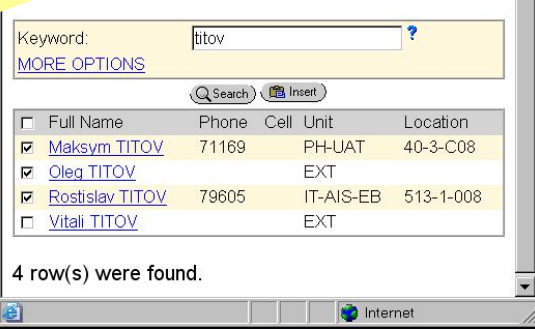

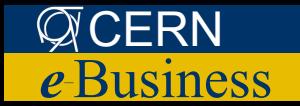

 **<aissearchscreen>**

#### XSLT: Web "Skins" - 2

**XSLT** 

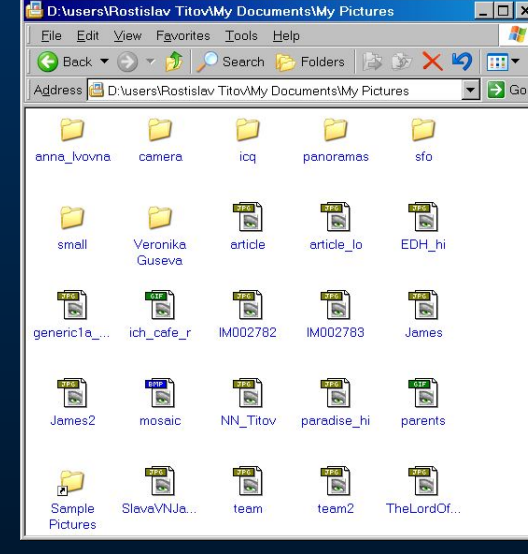

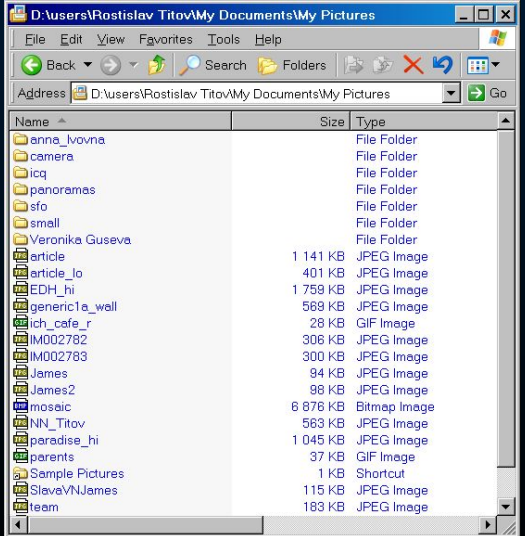

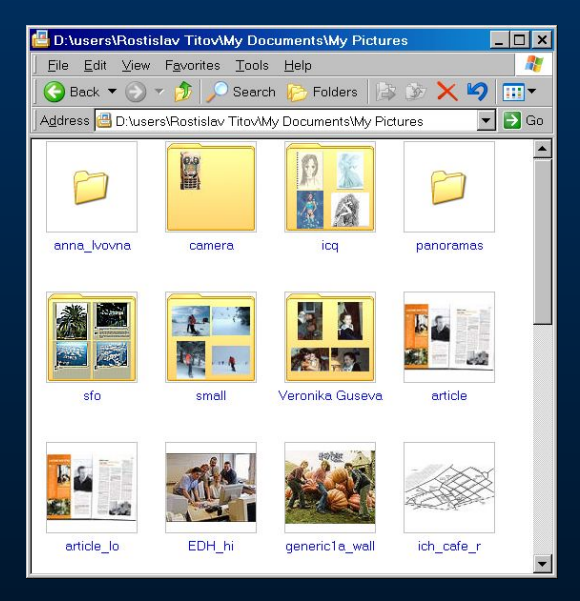

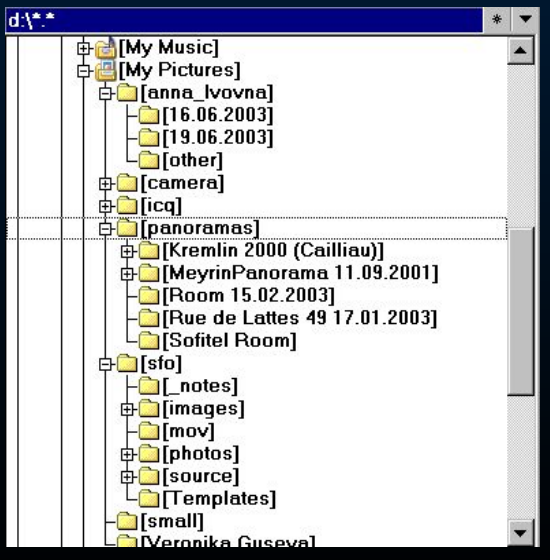

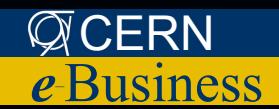

## XSLT: Интерфейс пользователя

 $\overline{G}$ Addres

**SCI** 

E  $\equiv$  01  $\blacksquare$ 

#### *CERN Stores Catalog*

- **● Загрузка данных через XML**
- **● Все данные хранятся в XML**
- **● Чистый XML-XSLT**
- **● 150000 наименований**
- **● +10000 пользователей**
- **● Используется ежесекундно**
- **● ~15-20K XML на каждую страницу**
- **● Страницы разного формата (переопределение XSLT)**

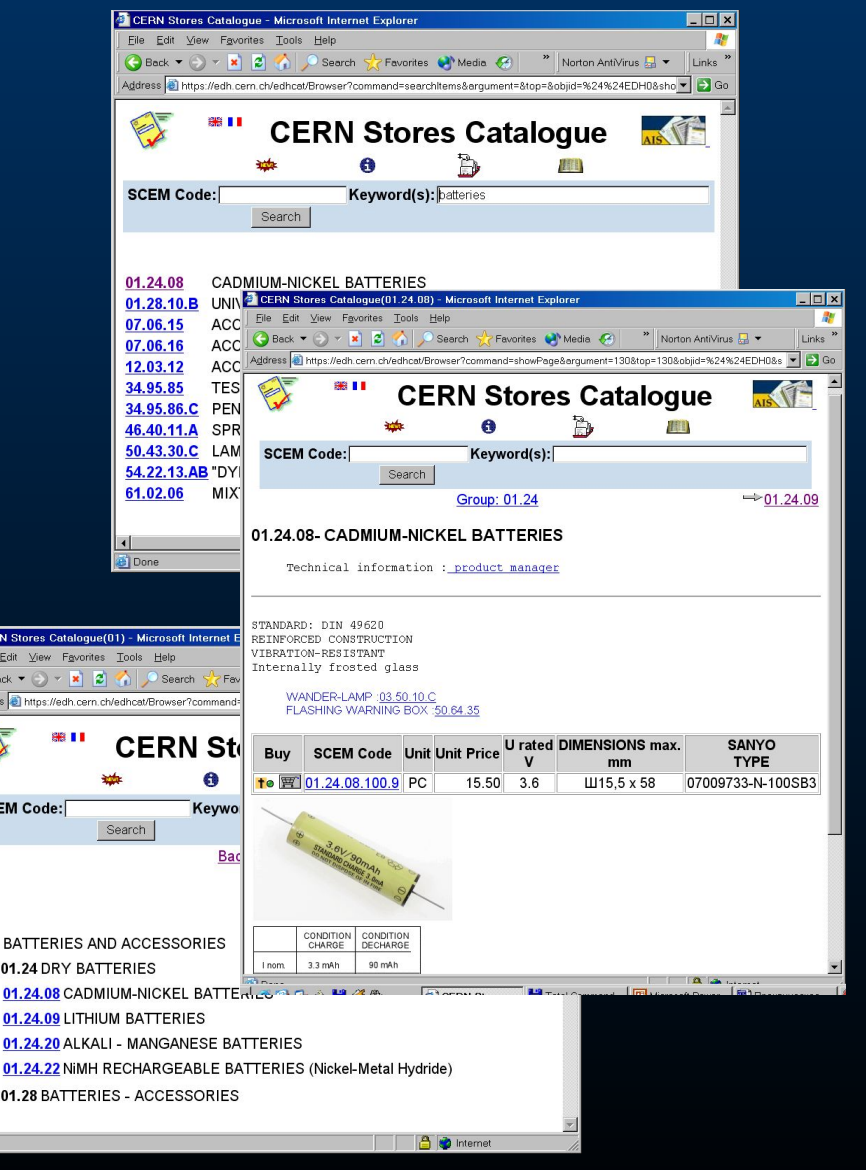

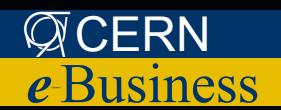

## **XSLT: XML to Text**

#### Пример:

#### Автоматическая генерация кода

#### **XML-описание** Программа <document> **Интерфе** <input type="person" name="A"/> ŬС <input type="number" name="B"/> </document> Бизнеспогика **General Description \*** Oracle8i Technical Contact \*: Derek MATHIESON (AS-IDS) Supplier: ORACLE CORPORATION, 20, DAVIS DRIVE, CA.94002 BELMONT (ORAC37, N  $\cdots$ Country of Distribution \*: US Currency \*: USD Dollar US (1.7)  $\overline{\mathbf{F}}$  ? \$4.95 (SFr. 7.00)? **Total Value SQL String** m\_GeneralDescription; TextInput m\_GeneralDescription; Person m\_TechnicalContact; PersonInput m\_TechnicalContact; Supplier m Supplier; SupplierInput m Supplier; CountryInput m\_DistribCountry; Country m\_DistribCountry; Currency m\_Currency; CurrencyInput m\_Currency;

Purchase Order ServletExecutor

Purchase Order CBO

CFRN

e-Business

#### XSLT: XML to XML

#### • Обновление конфигурационных файлов

· XSL:FO

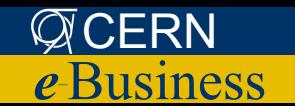

## XSL-FO: Formatting Objects

- **● FO: XML-описание макета документа**
- **● XSL-FO: XSLT преобразование документа XML в документ FO**
- **● FOP Processor: программа, преобразующая документ FO в формат для печати (PDF, PS, ...)**

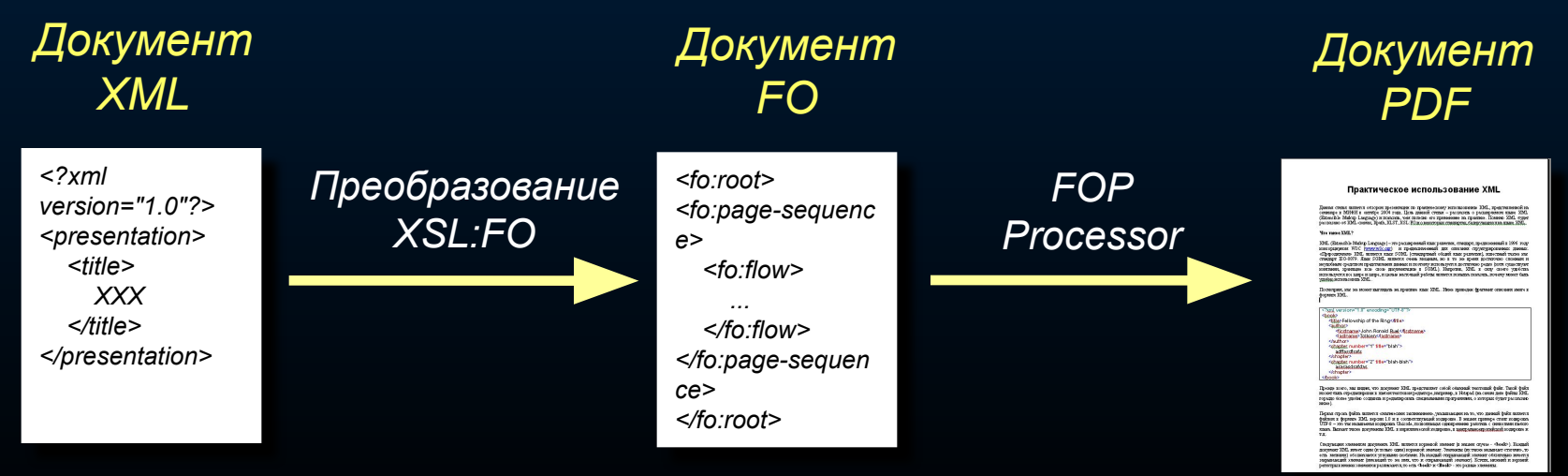

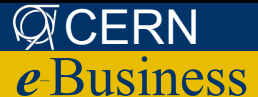

## XSL-FO: Formatting Objects

*FO обладает всеми возможностями современных текстовых редакторов:*

- **● Шрифты**
- **● Разбивка на страницы**
- **● Колонтитулы**
- **● Нумерация страниц**
- **● Четные/нечетные страницы**
- **● Отступы и интервалы**
- **● Неразрывные абзацы**
- **● «Висячие» строки**
- **● Таблицы**
- **● Графика**

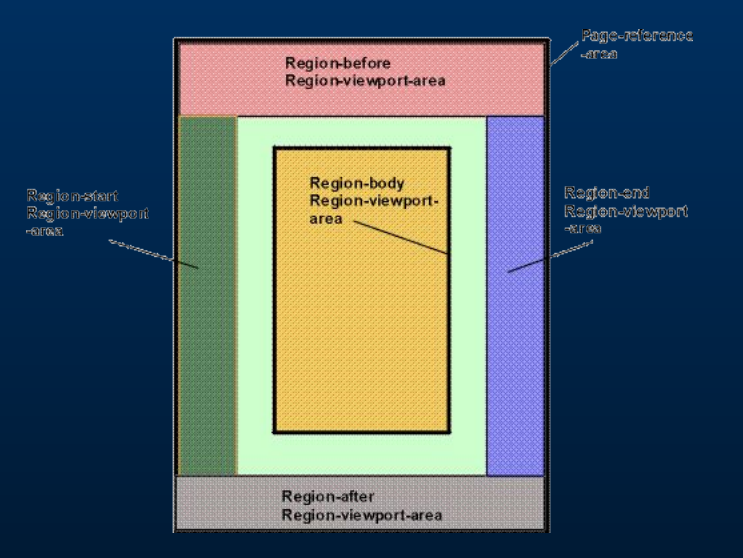

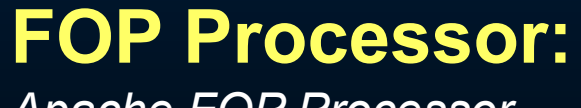

*Apache FOP Processor*

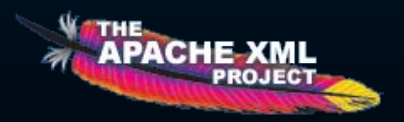

**● …**

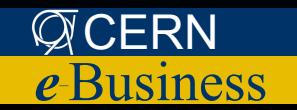

## XSL-FO: Пример

## **XML** *«Банковская система» XSLT XSL:FO FOP Processor*

Поддержка PDF не требует написания дополнительного программного кода!

#### *Web Interface*

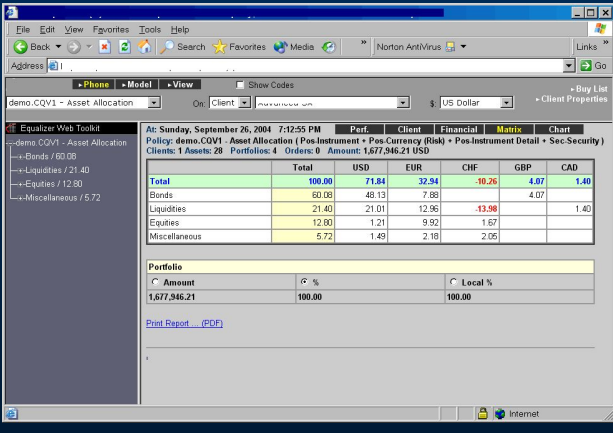

#### *Client Statement (PDF)*

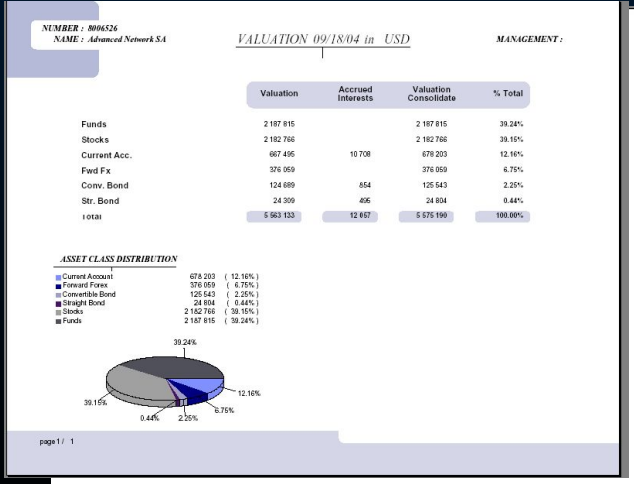

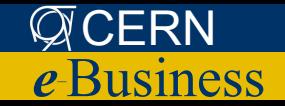

## **XML: Программная обработка**

- **DOM (Document Object Model)**  $\bullet$ 
	- Построение дерева
- SAX (Simple API for XML)
	- Обработка событий
	- startElement()
	- endElement()

#### **Java, C++:**

a a a

- Apache Xalan
- Oracle XML Parser

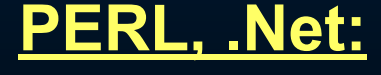

- Встроенные библиотеки

**SAX** - быстрее,

универсальнее

**DOM-**

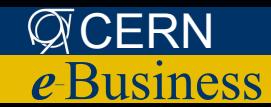

## IT-корпорации и XML

**● Чтобы лучше понять значение XML, посмотрим как относятся к нему ведущие IT-корпорации**

- **Microsoft**
- **Adobe**
- **Sun**
- **Oracle**

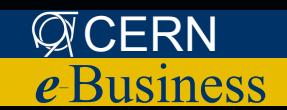

## XML и Microsoft

- **● Internet Explorer: просмотр XML, поддержка XSLT и XML-схем**
- **● Разработчики стандарта XML-cхем**
- **● Microsoft XML Parser**
- **● Поддержка внутри Microsoft Office 2003 (XML, схемы)**
- **● Поддержка в .Net**
- **● Поддержка в SQL Server 2005: FOR XML (SQL Server 2000), XML Data Type, XQuery-запросы, поддержка схем, индексирование XML, ...**

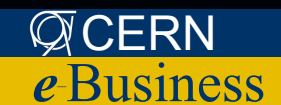

## XML и Microsoft

#### • InfoPath 2003

- Корпоративная система обработки электронных форм
- Полностью основана на XML
- Описание бизнес-правил в виде XMLсхемы
- Проверка правильности ввода данных при помощи XML-схемы

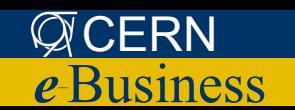

#### **XML** и Adobe

#### • Adobe Intellegent Document Platform

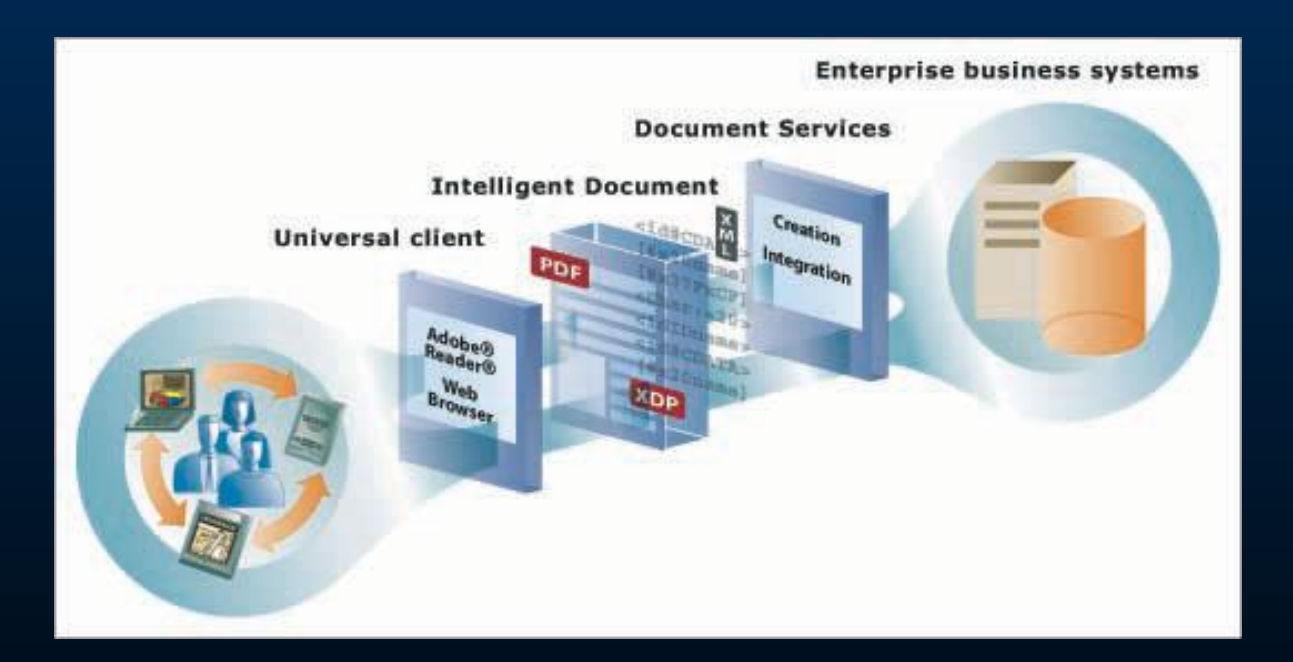

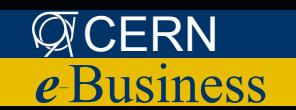

## XML и Oracle

#### **● Oracle XML Parser**

**● Основной формат описания данных в JDeveloper, Oracle IAS, ...**

**● Oracle 9i: XML Data Type, XQuery-запросы, поддержка схем, индексирование XML, ...** 

**● Oracle 10g: еще больше XML** 

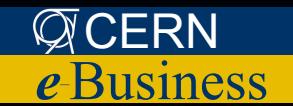

## XML и Sun

- **● XML API стандартная библиотека Java 2**
- **● Веб-приложения описание при помощи XML**
- **● Сотрудничество с W3C и Apache XML Group**

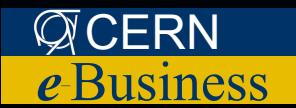

#### Заключение

«XML является одним из важнейших достижений ИТ-технологий последних лет. Сегодня в мире насчитывается огромное количество XML-приложений, и с каждым годом это количество будет расти»

Вывод: XML нужно знать и уметь его применять!

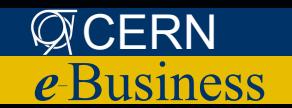